Two-factor Authentication for login to Internet trading account

In line with the guideline by SFC and for the purpose of reduce and mitigate hacking risks associated with internet trading, Two-factor Authentication for login to your internet trading account will take effect not later than 27 April 2018. Customer is required to download designated applications via electronic mobile device to obtain a one-time password for internet trading. Details as follow:

#### 1) Download Ayers Token from App Store or Play Store

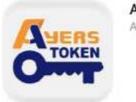

Ayers Token App Ayers Solutions Limited

### 2) Install Software Token Application

Please follow the below instructions to complete the installation procedure

Broker identification code is SCN

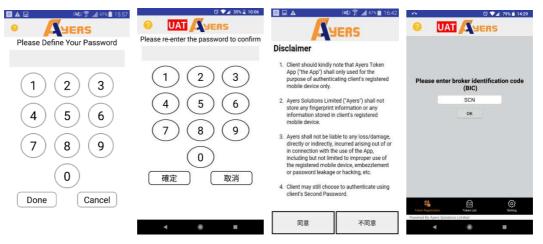

#### 3) Registration

Press "Token Registration" and follow the instructions to complete the registration

| -                               | 🖸 💎 🔟 33% 🚆 10:1 |
|---------------------------------|------------------|
| 🕗 🛛 🚺 🖉                         | YERS             |
| Trading System Login ID         |                  |
| 008XXXX800                      |                  |
| Password                        |                  |
|                                 |                  |
| Last 3 digits of Identity Docur | ment No.         |
| xxx                             |                  |
| (without the digit in brackets) |                  |
| Proceed                         | Clear            |

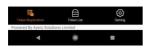

Please check your email and enter the one-time password Note: Please ensure the registered email address in South China is valid. You may complete a "Notification for Change of Account Information and Service" and send it to us by e-mail to hotline@sctrade.com or by fax (852) 3101 9200 to update your email address.

| OTP Notification<br>South China Securities Limited (hotline@sctrade.com) 新増連絡人                                                          | 2018-03-22 10:20   |
|----------------------------------------------------------------------------------------------------|--------------------|
| 收件者: Hotline;                                                                                                    |                    |
| [South China Securities Limited] Your OTP 9842 is sent at time 2018-03-22 10:20:15. Please use this code to proceed token registration. | with your software |

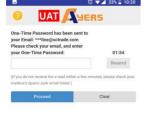

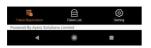

After successful registration, the system will send an email confirmation to your registered email address in South China

| Registration NetRefaction<br>Sealth The Sector Sectors (Sector) # ##88A<br>UPB NetRef                                                                         | 2018-03-22 10-20 |
|----------------------------------------------------------------------------------------------------|------------------|
| <i>職費</i> 的客戶:                                                                                                    |                  |
| 多湖尔使用?????????茨易亲族。你已经在2018-03-22-10-20-40成功登紀使用保安编碼作為戶口登入的雙重認證。                                                                                              |                  |
| 근 \$16的/ 戶口和決機<br>0855~~~<br>Paval 2                                                                                                    |                  |
| 如有任何重調,讓對電本證券行顧客機物約線。                                                                                                    |                  |
| 111111111                                                                                                    |                  |
| Dear Customer,                                                                                                    |                  |
| Thank you for using South China Securities Limited trading service. You have successfully registered the Software Token for 2FA login on 2018-03-22 10:20-40. |                  |
| Registered account and device:<br>0855****<br>Pixel 2                                                                                                    |                  |
| If you have any queries, please contact our Customer Service Hotline on .                                                                                     |                  |
| South China Securities Limited                                                                                                    |                  |

## 4) Registration is completed

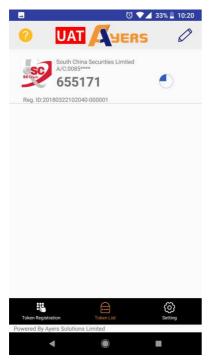

Note: For internet trading client who have multiple accounts in South China, just repeat the registration procedure for each of the accounts need to be activated

## 5) Login after Software Token successfully registered

Enter your custom password to login the Software Token, after login the one-time password will be generated automatically.

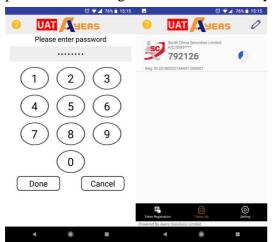

# 6) Login to Internet Trading Account

| S               |               | 證券投資有例<br>China Securities    |                           |
|-----------------|---------------|-------------------------------|---------------------------|
| Account ID :    | 008xxxxx      |                               |                           |
| Password :      | •••••         |                               |                           |
|                 | Forgot Pass   | word                          |                           |
|                 | English V     | normal broadband $\checkmark$ |                           |
|                 | Login         | Reset                         |                           |
| Internet Tradin | <u>g Demo</u> | Privacy Statement             | Risk Disclosure Statement |

Login and enter the one-time password generate by the Software Token

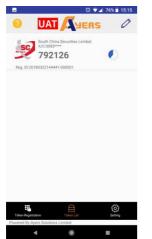

| SC 南華證券投                                   | 資有限公司<br>scurities Limited                                    |   |
|--------------------------------------------|---------------------------------------------------------------|---|
| Account ID :                               | Connies Linned                                                | Ø |
| Password : Forgot Passwor<br>English V (re | Please enter the One-Time Password displayed at the Token App |   |
| Login Re<br>Internet Trading Demo Pri      |                                                               |   |
|                                            |                                                               |   |
|                                            |                                                               |   |

For the internet trading clients who are temporarily unable register the Software Token, please contact us at our Online Customer Services Hotline(852) 2111 2222. Customers can use email or SMS to receive the one-time password at the beginning of Two-factor Authentication implementation.

| Account ID :                                                                                                    | ⊗.    |
|----------------------------------------------------------------------------------------------------|-------|
| Password : We have sent you a One-Time password by each of the second by the second of the second by each of the second of the second of the s | nail. |
| Forgot Passwor Please enter the One-Time Passwor                                                                                                    |       |
| English V nc                                                                                                    |       |
| Login Re                                                                                                    |       |
| Internet Trading Demo Pri                                                                                                    |       |
|                                                                                                    |       |
|                                                                                                    |       |
|                                                                                                    |       |
|                                                                                                    |       |
|                                                                                                    |       |
|                                                                                                    |       |
|                                                                                                    |       |
|                                                                                                    |       |
|                                                                                                    |       |
|                                                                                                    |       |
| CSC 南華證券投資有限公司<br>South China Securities Limited                                                                                                    |       |
| 南華證券投資有限公司<br>South China Securities Limited                                                                                                    | 8     |
| Account ID:                                                                                                    | 8     |
|                                                                                                    |       |
| Account ID : SCRAMESH2RAMEAR<br>Password : We have sent you a One-Tune password by S<br>Forpot Passwo                                                                                                    | 45.   |
| Account ID :                                                                                                    | 45.   |
| Account ID : SCRAMESH2RAMEAR<br>Password : We have sent you a One-Tune password by S<br>Forpot Passwo                                                                                                    | 45.   |
| Account ID :                                                                                                    | 45.   |
| Account ID :<br>Password :<br>English \_ m<br>Login Re                                                                                                    | 45.   |
| Account ID :<br>Password :<br>English \_ m<br>Login Re                                                                                                    | 45.   |
| Account ID :<br>Password :<br>English \_ m<br>Login Re                                                                                                    | 45.   |
| Account ID :<br>Password :<br>English \_ m<br>Login Re                                                                                                    | 45.   |
| Account ID :<br>Password :<br>English \_ m<br>Login Re                                                                                                    | 45.   |